# <span id="page-0-0"></span>CostoTest (un état des lieux)

Pascal ANDRE, Jean-Marie Mottu

AELOS / LINA – UMR CNRS 6241 [{Firstname.Lastname}@univ-nantes.fr](mailto:Prenom.Nom@univ-nantes.fr)

Exposés AeLoS

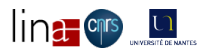

Pascal ANDRE, Jean-Marie Mottu (AELOS / LINA) [CostoTest 2014](#page-51-0) 152 1/152 1/52

# Plan de l'exposé

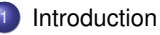

- [Processus illustré](#page-11-0)
- [Implantation](#page-20-0)
- [Bilan et perspectives](#page-49-0)

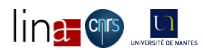

Pascal ANDRE, Jean-Marie Mottu (AELOS / LINA) [CostoTest 2014](#page-0-0) 15/03/12 2 / 52

#### <span id="page-2-0"></span>Plan

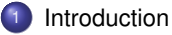

- [Processus illustré](#page-11-0)
- **[Implantation](#page-20-0)** 
	- **[Bilan et perspectives](#page-49-0)**

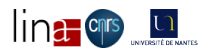

# <span id="page-3-0"></span>Introduction / contexte et motivations

Contexte : Test d'applications à composants et services logiciels distribués

- Cible : Niveau modèle vs. niveau code
- Exécutabilité, animation
- Assistance à la construction des tests (harnais)
- **Gestion de l'environnement de tests**
- Partage du support de développement banalisation
- Support : COSTO/Kmelia
- revoir l'exposé exposé Gencode (<gencode.pdf>) : contexte, bibliographie...

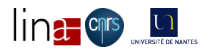

# <span id="page-4-0"></span>Introduction / cible

#### Test de modèles

- **o** détection des erreurs en amont (moins coûteux)
- abstraction des contraintes de programmation et de déploiement (PIM)
- évolutivité et réactivité dans les premières itérations du développement
- **o** généricité du test (unitaire, intégration, recette)
- abstraction du test (xUnit ≡ JUnit ∪ SUnit ∪ ...)
- **•** test non intrusif (encapsulation)

Harnais (TPIM) + traçabilité

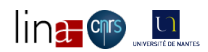

# <span id="page-5-0"></span>Introduction / Exécutabilité

#### Pouvoir exécuter des cas de tests à partir de modèles

- génération de code automatique
- enchaîner les exécutions de jeu de test pour un test donné
- évolution des programmes : pas d'intervention manuelle
- évolutivité des cas de test : réutiliser les données (XML)
- variabilité : mutation, librairies de test
- **·** portabilité ?

Harnais génération de code + bancs de test

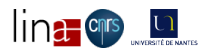

# <span id="page-6-0"></span>Introduction / Assistance

#### Aider le testeur à construire ses applications

- partir d'une intention, même incomplète, et d'un modèle d'application
- créer des applications de test est une activité d'ingénierie et de développement
- non intrusion dans les programmes de base
- découverte des données pour l'initialisation  $\bullet$
- découverte des services pour l'interaction
- API ouverte de manipulation de modèles
- **o** généricité du test (unitaire, intégration, recette)
- abstraction du test (xUnit ≡ JUnit ∪ SUnit ∪ ...)
- test non intrusif (encapsulation)
- qualité via la mutation

Harnais construction + vérification

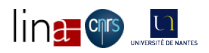

# <span id="page-7-0"></span>Introduction / environnement

#### Gestion de modèles et cas de test

- gérer jeux de données et résultats
- gérer variantes d'un test (mutation)
- gérer cohérence et couverture des tests (banc de test)
- **o** domaine du test (unitaire, intégration, recette)
- **•** classification, réutilisation
- $\bullet$  évolution...
- Banc de test bonnes pratiques

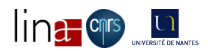

# <span id="page-8-0"></span>Introduction / banalisation

#### Un modèle de test = un modèle

- réutiliser TOUT l'environnement de travail (outillage) : édition, vérification, transformation, génération de code, documentation...
- $\bullet$  un test = un composant (de l'intention au cas de test)
- évolutivité et réactivité dans les premières itérations du développement
- **o** généricité du test (unitaire, intégration, recette)
- abstraction du test (xUnit ≡ JUnit ∪ SUnit ∪ ...)
- test non intrusif (encapsulation)

Harnais (TPIM) + traçabilité

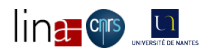

# <span id="page-9-0"></span>Introduction / Support

COSTO/Kmelia (boîte à outils COSTO) :

- Kmelia : modèle et langage pour composants et services logiciels
	- structure : Composants/Interfaces/Service/Architectures/Composites
	- calculs : actions
	- dynamique : LTS + communication
- Boîte à outils COSTO (Famille de plugins Eclipse)
	- Editions, vérification langage
	- Vérification de propriétés de modèles (structure, dynamique, fonctionnels)
	- Génération de code pour composants et services distribués
		- Framework plain Java (Class, threads, buffers)
		- traçabilité
		- exécution, animation (Sémantique opérationnelle)
	- **o** Documentation
- Wiki, forge

COSTO/Kmelia Maîtrise de l'environnement

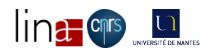

# <span id="page-10-0"></span>Introduction / focus

#### CostoTest :

- · Modèle, processus
	- Assistance au test de modèles à composants et services [**?**]
	- Building Test Harness From Service-based Component Models [**?**]
- Outils COSTOTest : A Tool for Building and Running Test Harness for Service-based Component Models
	- modèle de test
	- processus complet implanté
	- exécutabilité (données en XML)
	- étude de cas
- **•** Expérimentations
	- comparaison avec JUnit
	- **e** en cours
- **•** Forge et documentation
	- http ://www.lina.sciences.univ-nantes.fr/aelos/wiki/doku.php/costo :test :start
	- **•** Application

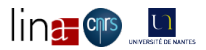

#### <span id="page-11-0"></span>Plan

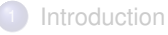

#### <sup>2</sup> [Processus illustré](#page-11-0)

- **[Implantation](#page-20-0)** 
	- **[Bilan et perspectives](#page-49-0)**

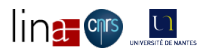

# <span id="page-12-0"></span>CostTest - processus (spécification)

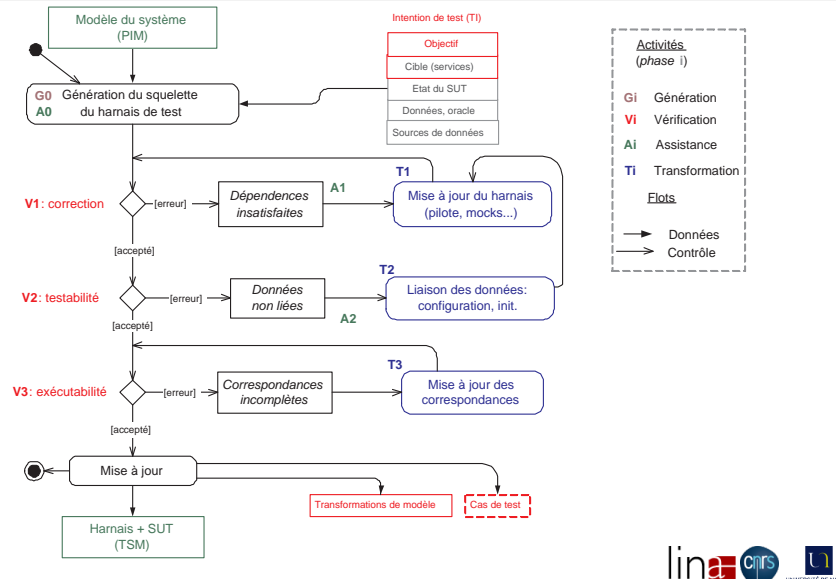

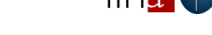

# <span id="page-13-0"></span>CostTest - processus (implantation)

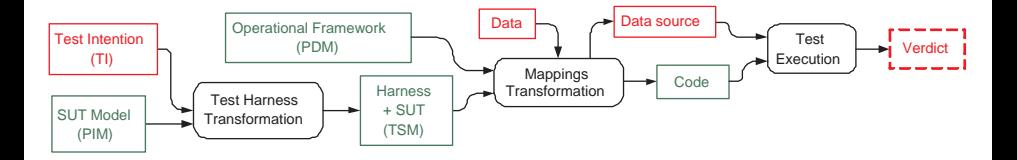

- **1** construction
- 2 mutation (optionnel)
- <sup>3</sup> exécution

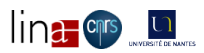

# <span id="page-14-0"></span>CostTest - entrées 1/2

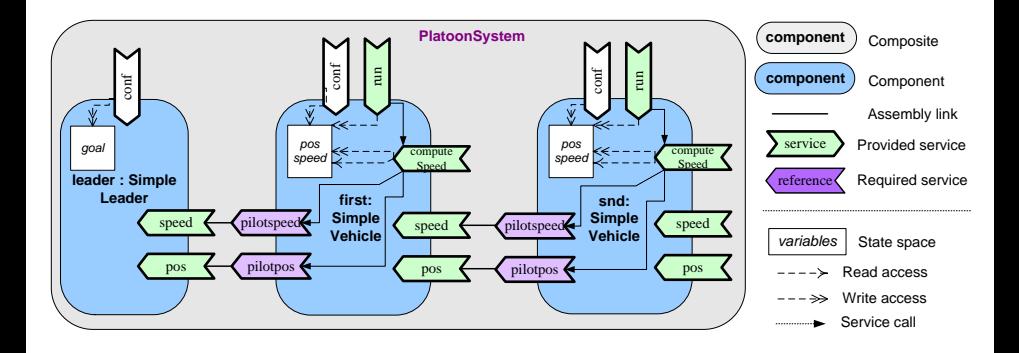

- **1** assemblage de composants
- <sup>2</sup> vérification
- <sup>3</sup> exécution

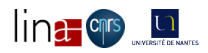

# <span id="page-15-0"></span>CostTest - entrées 2/2

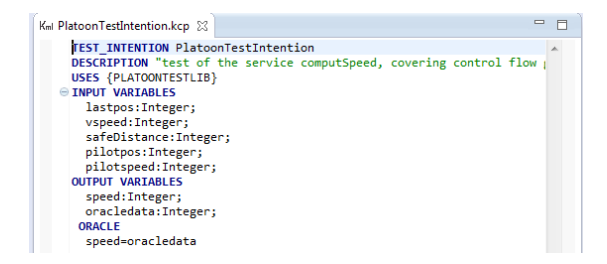

- **1** tester un service offert
- <sup>2</sup> déterminer le contexte
- <sup>3</sup> brancher le contexte sur les données

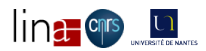

# <span id="page-16-0"></span>CostTest - fixer le périmètre 1/4

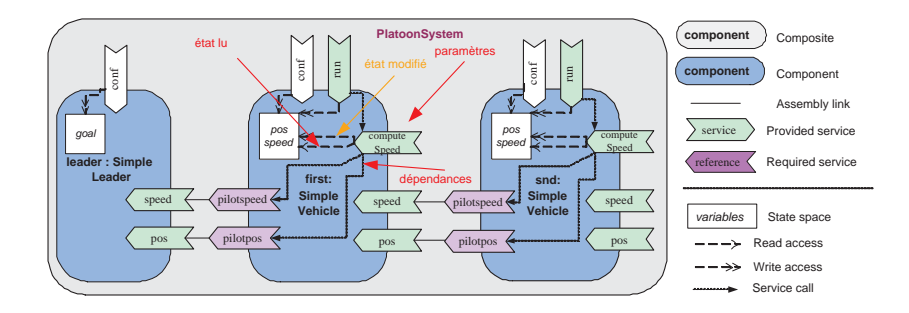

- **1** fixer le périmètre
- 2 lier à l'intention
- <sup>3</sup> cohérence, complétude

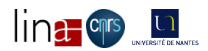

# <span id="page-17-0"></span>CostTest - lier à l'intention 2/4

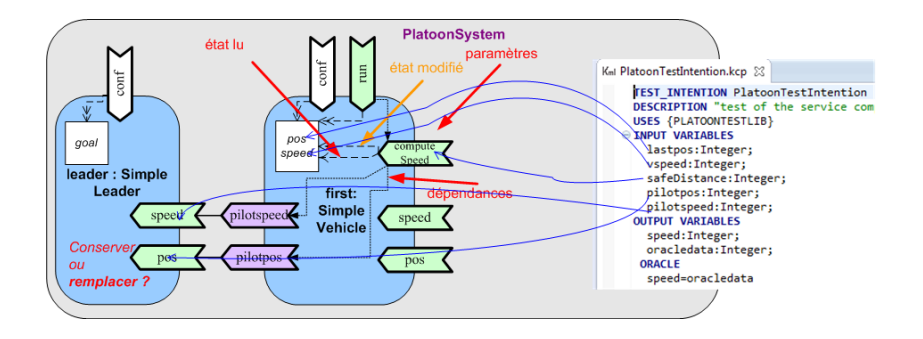

- <sup>1</sup> paramètres, variables d'états (init, accesseurs), dépendances
- <sup>2</sup> convergence intention / application de test (pourcentages)
- <sup>3</sup> cohérence, complétude

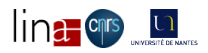

# <span id="page-18-0"></span>CostTest - satisfaire les besoins 3/4

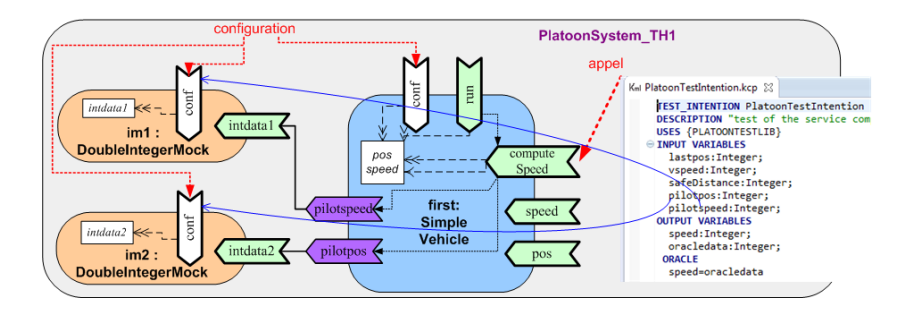

- 1 fournisseurs de services requis
- 2 itérer sur l'étape 2/4 :

paramètres, variables d'états (init, accesseurs), dépendances

- <sup>3</sup> convergence intention / application de test
- <sup>4</sup> cohérence, complétude (pourcentages)

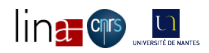

# <span id="page-19-0"></span>CostTest - générer le testeur 4/4

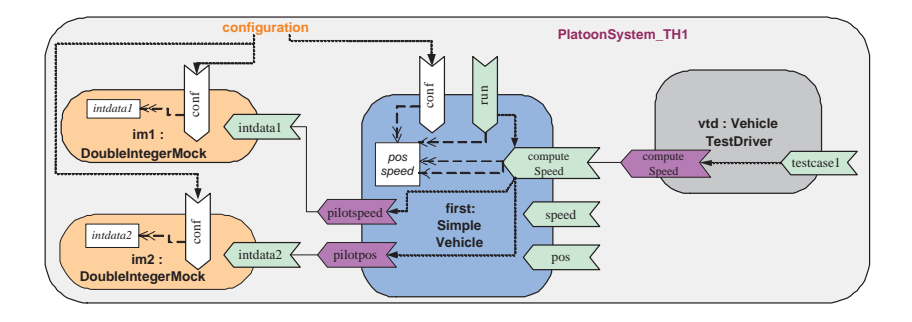

- **1** séquence d'initialisation
- <sup>2</sup> service de lancement du cas de test
- <sup>3</sup> application de test (composants, services, liens, configurations)

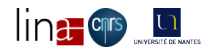

#### <span id="page-20-0"></span>Plan

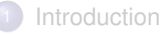

[Processus illustré](#page-11-0)

#### <sup>3</sup> [Implantation](#page-20-0)

**[Bilan et perspectives](#page-49-0)** 

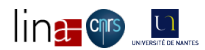

Pascal ANDRE, Jean-Marie Mottu (AELOS / LINA) [CostoTest 2014](#page-0-0) 15/03/12 21 / 52

#### <span id="page-21-0"></span>CostTest- Architecture

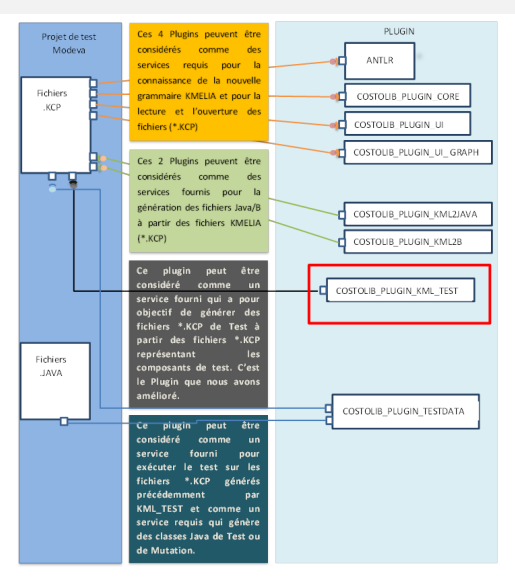

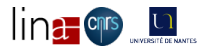

#### <span id="page-22-0"></span>CostTest - Processus

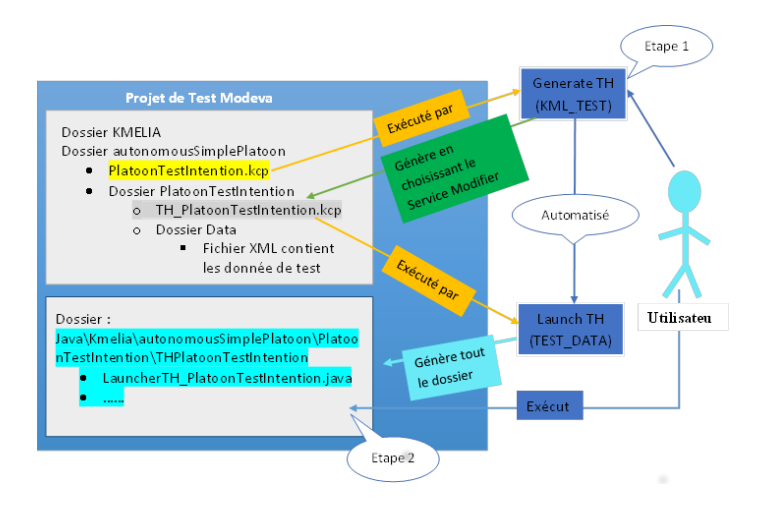

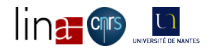

### <span id="page-23-0"></span>CostTest - SUT

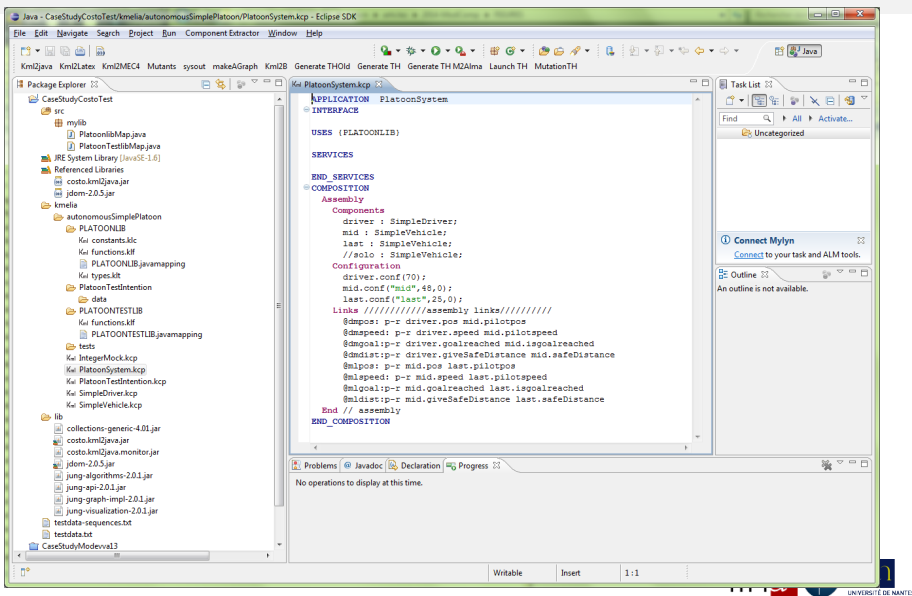

#### <span id="page-24-0"></span>CostTest - TI

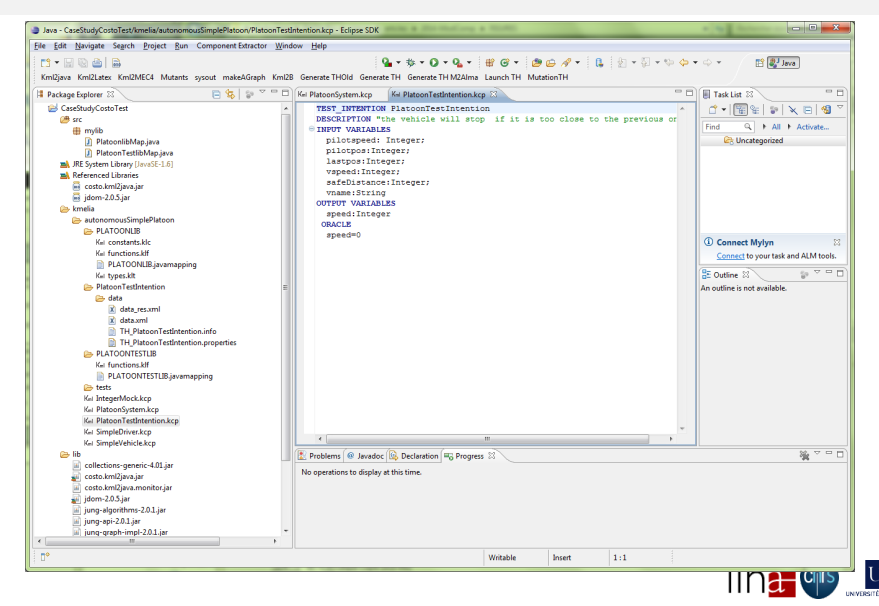

### <span id="page-25-0"></span>CostTest - Intention

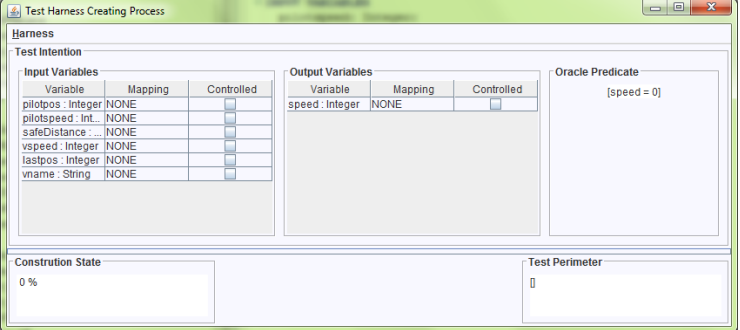

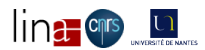

### <span id="page-26-0"></span>CostTest - Sélection du système

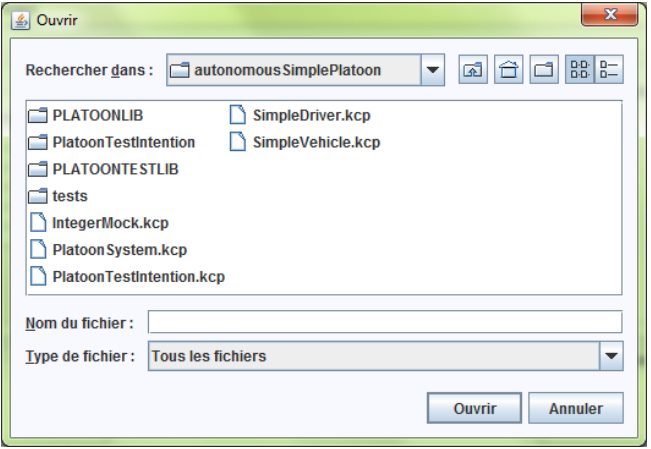

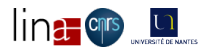

### <span id="page-27-0"></span>CostTest - Sélection des services cibles

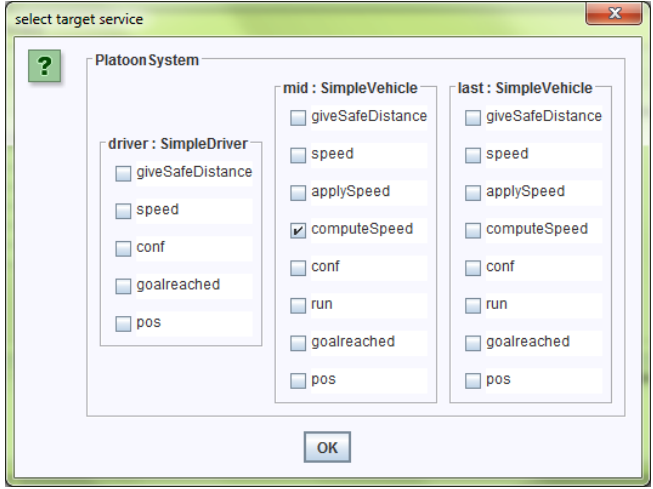

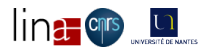

#### <span id="page-28-0"></span>CostTest - convergence

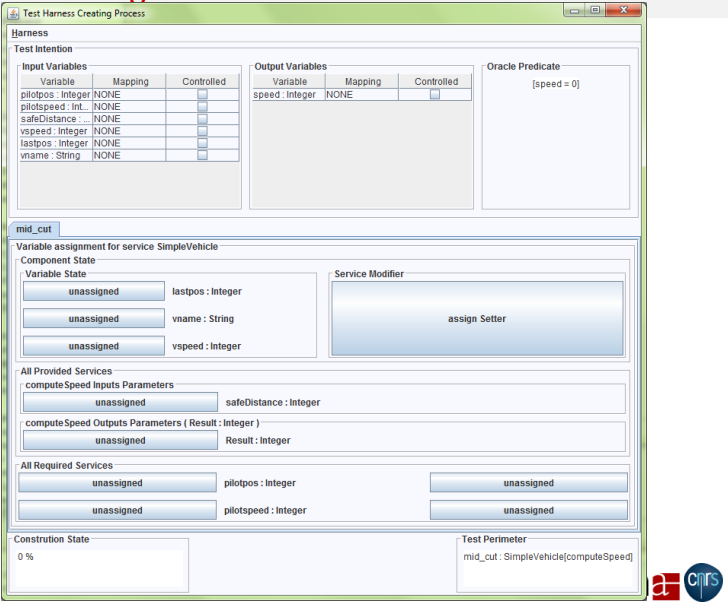

Pascal ANDRE, Jean-Marie Mottu (AELOS / LINA) 15/03/12 29 / 52

 $\prod_{\text{two distinct ways}}$ 

### <span id="page-29-0"></span>CostTest - assignSetter

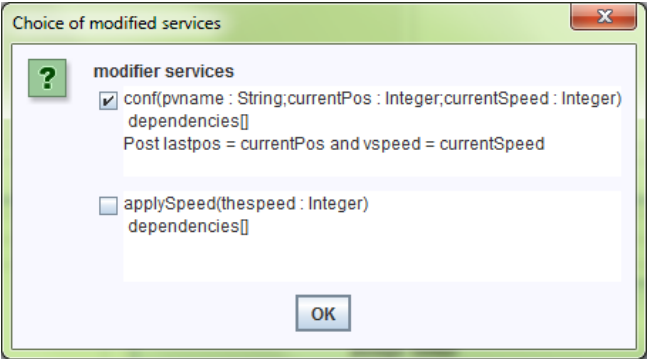

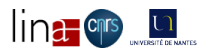

# <span id="page-30-0"></span>CostTest - positionnement état

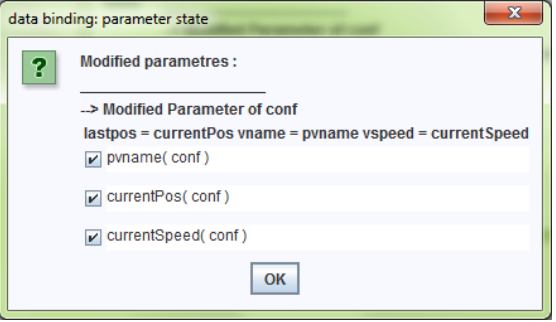

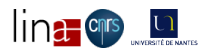

# <span id="page-31-0"></span>CostTest - identification intention état

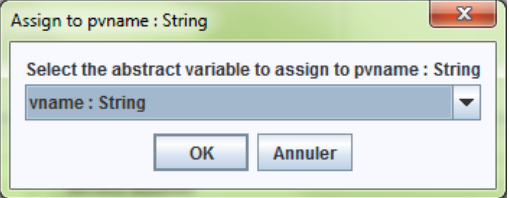

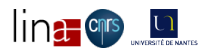

# <span id="page-32-0"></span>CostTest - identification intention état

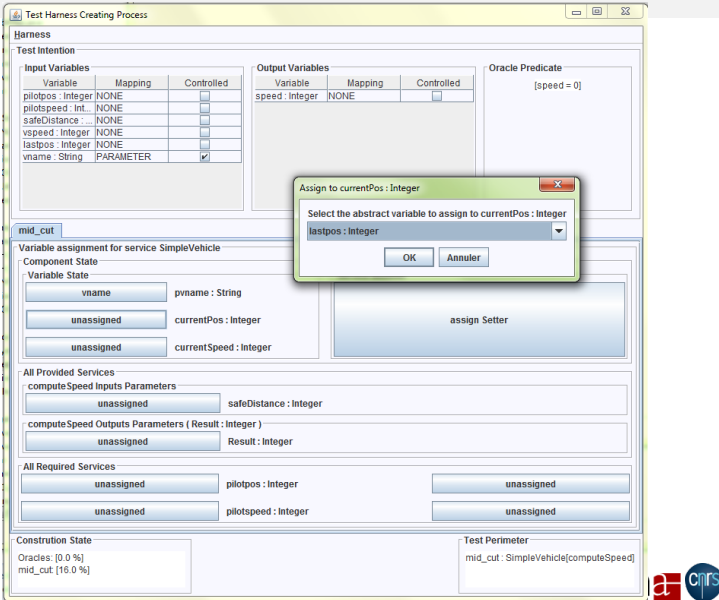

UNIVERSITÉ DE NANTES

#### <span id="page-33-0"></span>CostTest - identification intention paramètres

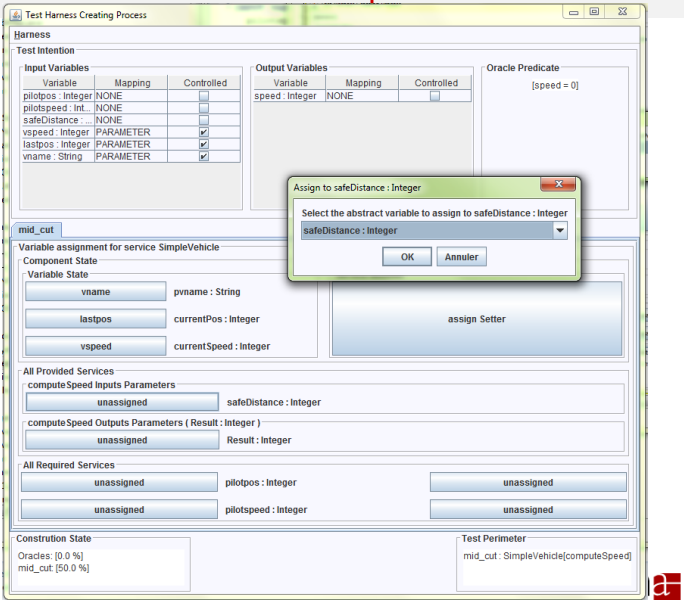

Pascal ANDRE, Jean-Marie Mottu (AELOS / LINA) 15/03/12 34 / 52

#### <span id="page-34-0"></span>CostTest - identification intention résultat

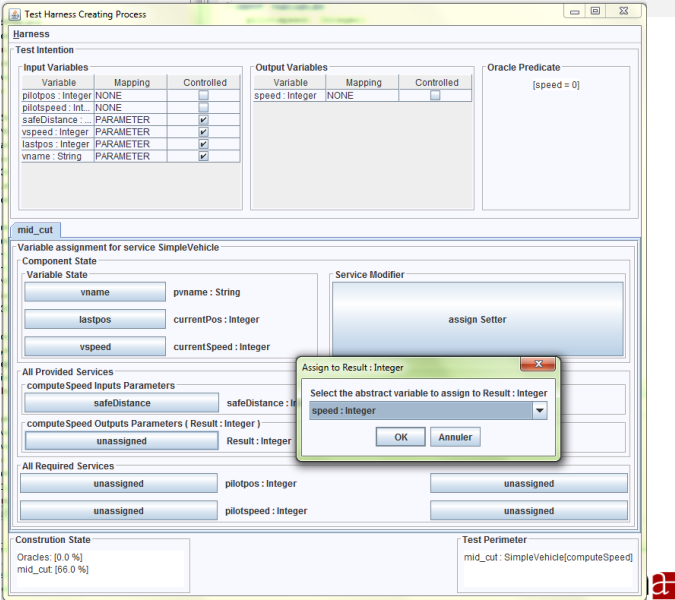

Pascal ANDRE, Jean-Marie Mottu (AELOS / LINA) 15/03/12 35 / 52

#### <span id="page-35-0"></span>CostTest - satisfaction des besoins - requis 1

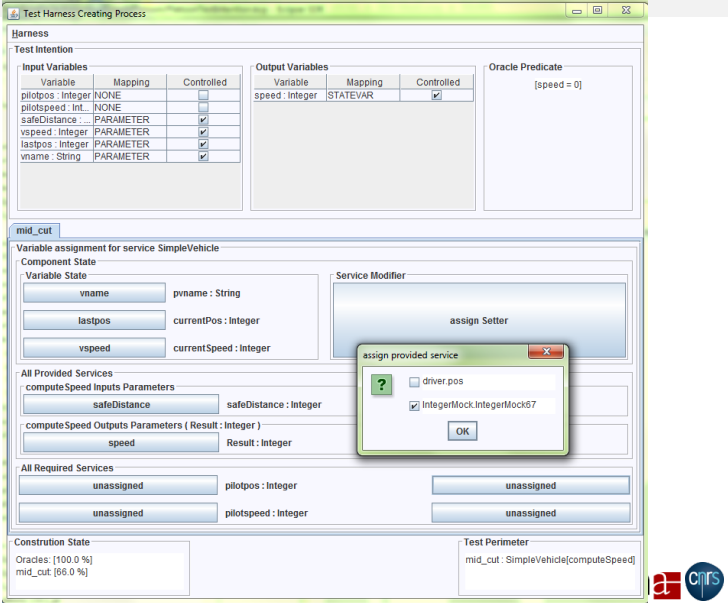

UNIVERSITÉ DE NANTES

#### <span id="page-36-0"></span>CostTest - identification intention et requis 1

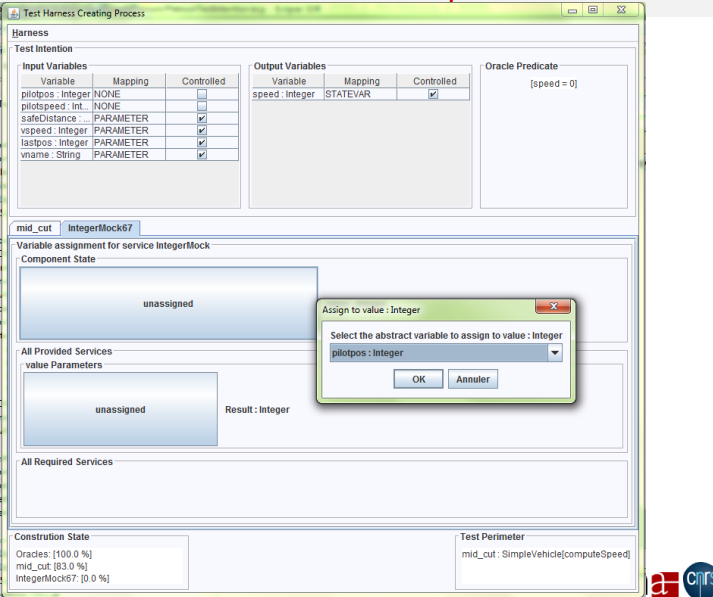

UNIVERSITÉ DE NANTE

#### <span id="page-37-0"></span>CostTest - identification intention et requis 2

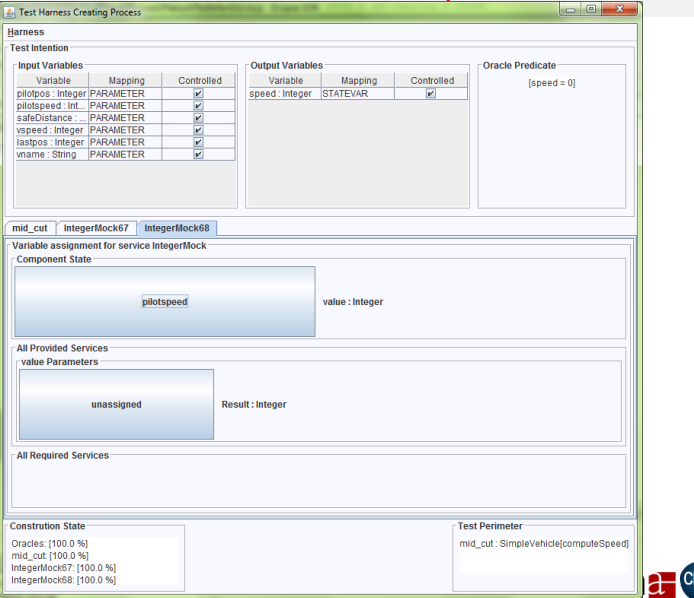

#### <span id="page-38-0"></span>CostTest - contexte du harnais établi

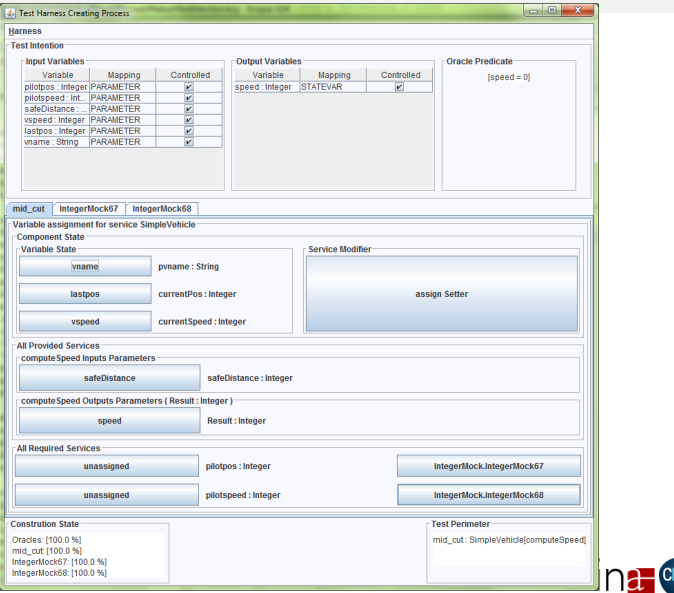

UNIVERSITÉ DE NANTE

### <span id="page-39-0"></span>CostTest - Génération du harnais

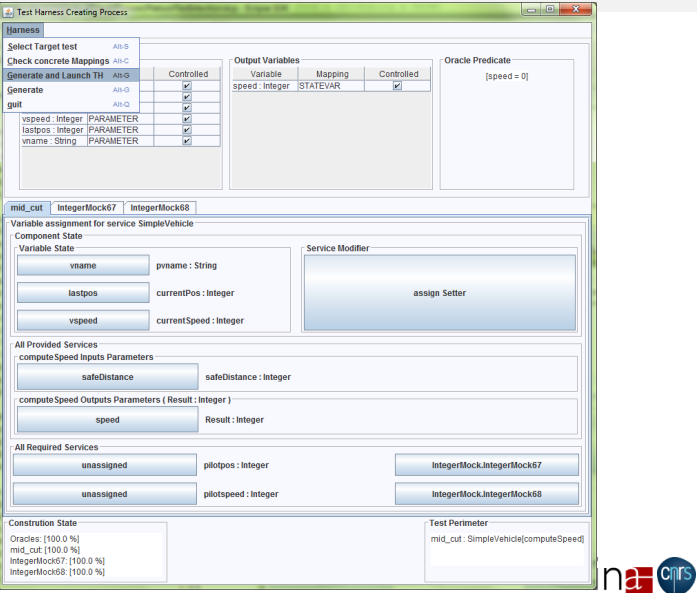

Pascal ANDRE, Jean-Marie Mottu (AELOS / LINA) [CostoTest 2014](#page-0-0) 15/03/12 15/03/12 40 / 52

# <span id="page-40-0"></span>CostTest - Génération du harnais

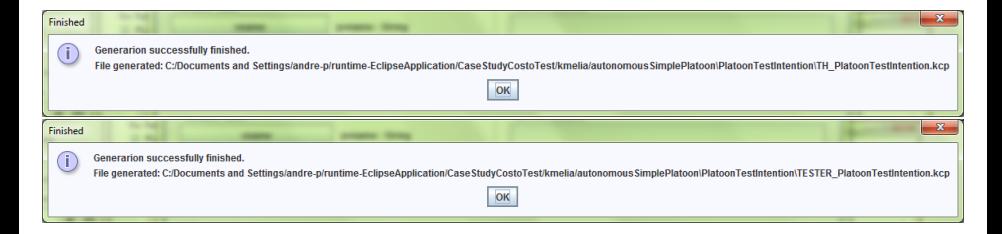

mutation possible

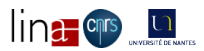

### <span id="page-41-0"></span>CostTest - Application de test

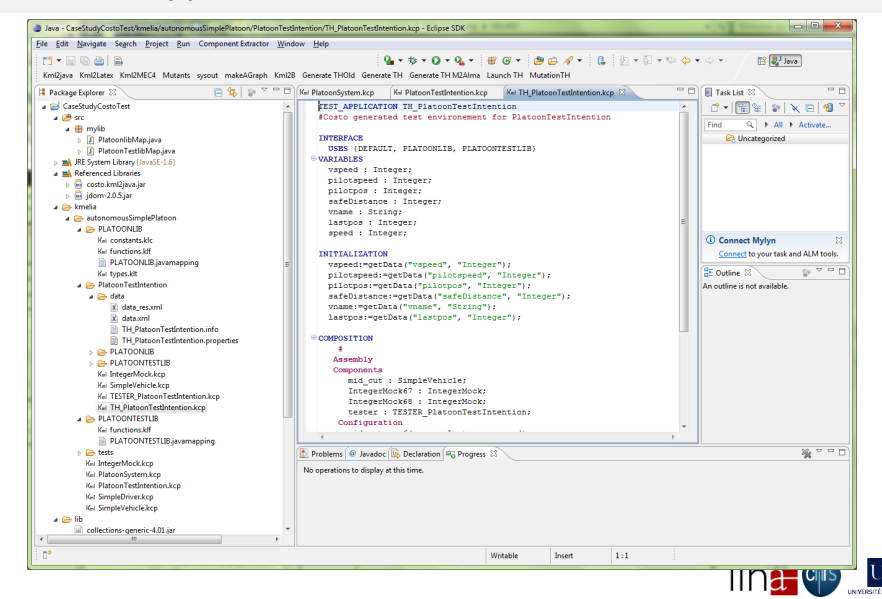

#### <span id="page-42-0"></span>CostTest - Génération du code et lien aux données

 $Q_1 + \frac{1}{2} + Q - Q_2 + \frac{1}{2} + Q - \frac{1}{2} + Q - \frac{1}{2} + Q - \frac{1}{2} + \frac{1}{2} + Q - \frac{1}{2} + \frac{1}{2} + Q - \frac{1}{2} + \frac{1}{2} + Q - \frac{1}{2} + \frac{1}{2} + Q - \frac{1}{2} + \frac{1}{2} + Q - \frac{1}{2} + \frac{1}{2} + Q - \frac{1}{2} + \frac{1}{2} + Q - \frac{1}{2} + \frac{1}{2} + Q - \frac{1}{2} + \frac{1}{2} + Q - \frac{1}{2} + \frac$  $13 - 11$  to  $\triangle$  in Kml2java Kml2Latex Kml2MEC4 Mutants sysout makeAGraph Kml2B Generate THOId Generate TH Generate TH M2Alma Launch TH Mutation TH **B** Package Explorer 23 CaseStudyCostoTest **FEST APPLICATION TH PlatoonTestIntention** City sec #Costo generated test environement for PlatoonTestIntention **III** kmelia.autonomousSimplePlatoon.PlatoonTestIntention.TH # mylib **INTERFACE** USES (DEFAULT, PLATOONLIB, PLATOONTESTLIB) JRE System Library [JavaSE-1.6] *UARIABLES* Referenced Libraries vspeed : Integer; **Red** costo.kml2java.jar pilotspeed : Integer; idom-2.0.5.jar pilotpos : Integer; **City** kmelia safeDistance : Integer: autonomousSimplePlatoon vname : String; **CHATOONIE** lastpos : Integer; Kel constants klc speed : Integer; Kel functions.klf PLATOONLIB.javamapping INITIALIZATION Kel types, kit vspeed:=getData("vspeed", "Integer"); PlatoonTestIntention pi PREJOONFIGURATION  $\mathbf{x}$ **B** data b x data res.xml Data file already exist Do you want to use this one for test process ? **x** data xml **TH PlatoonTestIntention.info** TH\_PlatoonTestIntention.properties OK NO  $e$  COMP **E** PLATOONLIB **E-PLATOONTESTLIB** Assembly KH IntegerMock.kcp Components Kel SimpleVehicle.kcp mid cut : SimpleVehicle; KH TESTER\_PlatoonTestIntention.kcp IntegerMock67 : IntegerMock; Kel TH\_PlatoonTestIntention.kcp IntegerMock68 : IntegerMock; **PLATOONTESTLIB** tester : TESTER PlatoonTestIntention; Kel functions.klf Configuration PLATOONTESTLIB.javamapping tests Kel IntegerMock.kcp Problems @ Javadoc **@** Declaration **Fo** Progress 23 Kei PlatoonSystem.kcp No operations to display at this time. Kel PlatoonTestIntention.kcp Knl SimpleDriver.kcp KH SimpleVehicle.kcp  $\triangleright$  lib all collections-generic-4.01.jar costo.kml2java.jar nº Writable Insert  $1:1$ 

#### <span id="page-43-0"></span>CostTest - Génération du code et lien aux données (console)

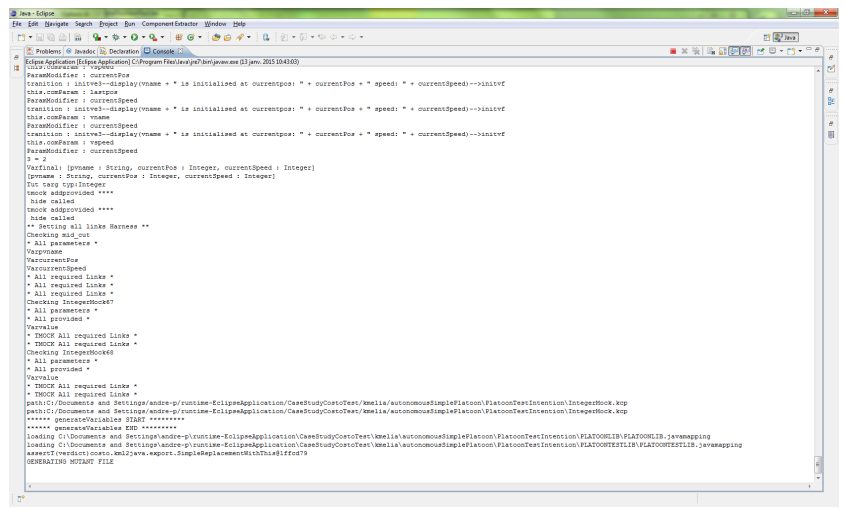

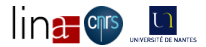

#### <span id="page-44-0"></span>CostTest - code généré

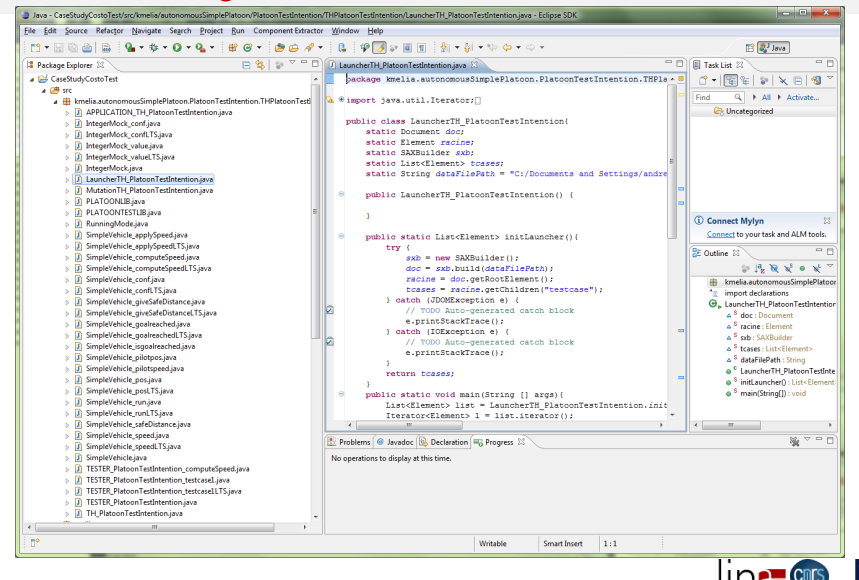

### <span id="page-45-0"></span>CostTest - exécution du test

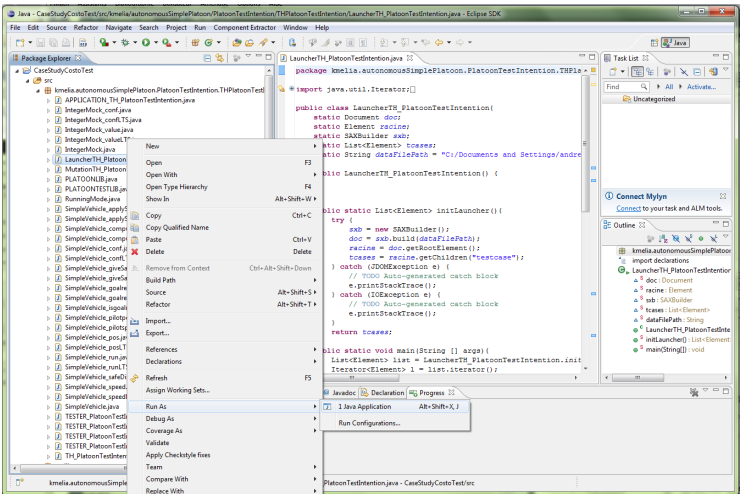

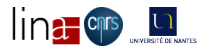

#### <span id="page-46-0"></span>CostTest - exécution du test (lancement manuel)

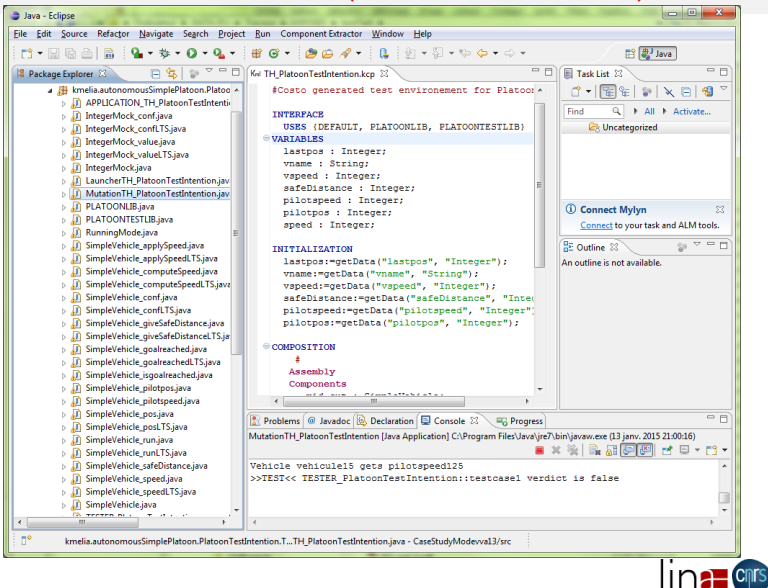

# <span id="page-47-0"></span>CostTest - exécution du test (console)

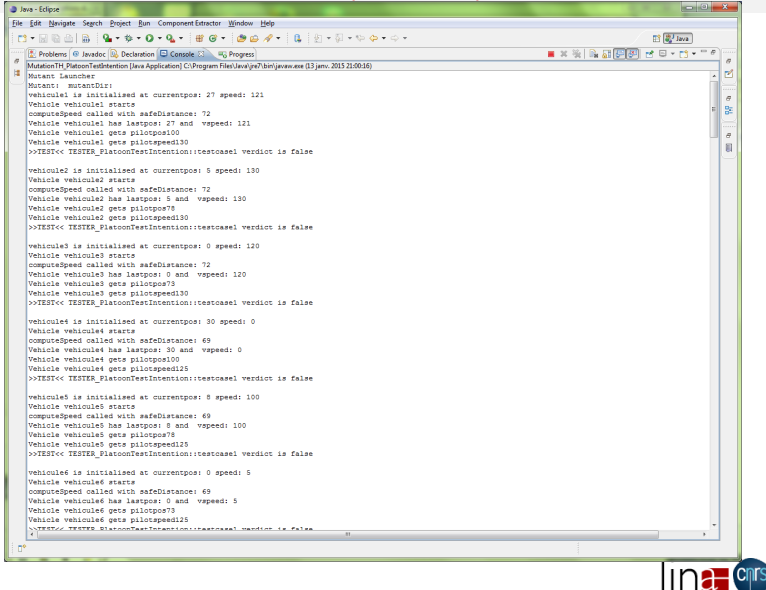

# <span id="page-48-0"></span>CostTest - résultat du test

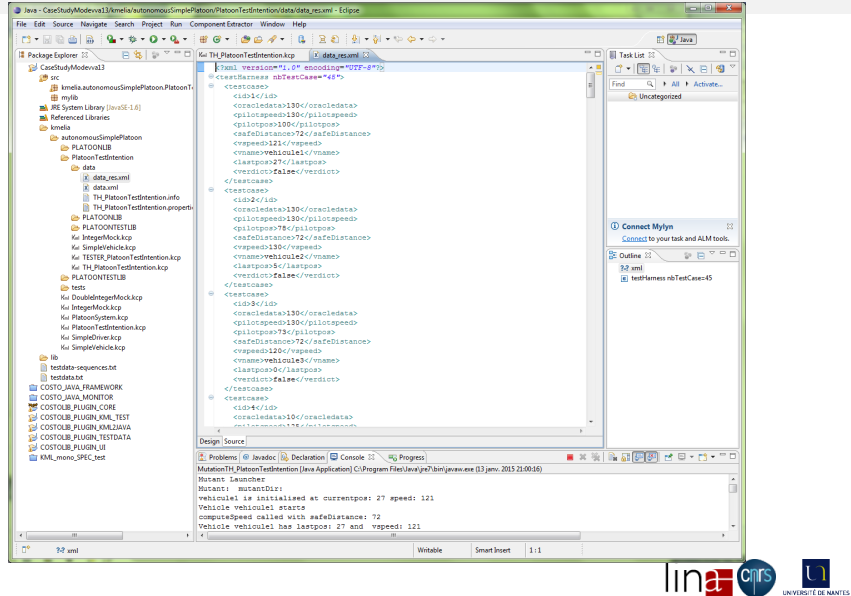

Pascal ANDRE, Jean-Marie Mottu (AELOS / LINA) [CostoTest 2014](#page-0-0) 15/03/12 49 / 52

### <span id="page-49-0"></span>Plan

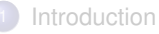

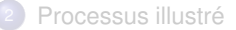

#### **[Implantation](#page-20-0)**

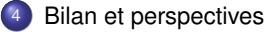

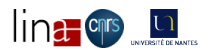

Pascal ANDRE, Jean-Marie Mottu (AELOS / LINA) [CostoTest 2014](#page-0-0) 15/03/12 15/03/12 50 / 52

# <span id="page-50-0"></span>CostTest - Historique

<sup>1</sup> V1 (GA) : fonctions d'assistance, début construction, API de base

- <sup>2</sup> V2 (M1/Alma) : construction, exécution, documentation wiki
	- [http://www.lina.sciences.univ-nantes.fr/aelos/wiki/doku.php/costo:](http://www.lina.sciences.univ-nantes.fr/aelos/wiki/doku.php/costo:test:userguide:costotestuginstall) [test:userguide:costotestuginstall](http://www.lina.sciences.univ-nantes.fr/aelos/wiki/doku.php/costo:test:userguide:costotestuginstall)
	- [http://www.lina.sciences.univ-nantes.fr/aelos/wiki/doku.php/costo:](http://www.lina.sciences.univ-nantes.fr/aelos/wiki/doku.php/costo:test:results:start) [test:results:start](http://www.lina.sciences.univ-nantes.fr/aelos/wiki/doku.php/costo:test:results:start)

<sup>3</sup> V3 (M2/Alma) : intégration poursuivie, documentation web 4

forges : CIE, Lina

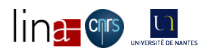

# <span id="page-51-0"></span>CostTest - En cours

- **1** Maintenance des plugins COSTO
	- Builder
	- Interface
	- Refactoring
- 2 Intégration des plugins CostoTest
	- **a** Installer
	- Console améliorée
	- Gestion des données de test
- <sup>3</sup> Expérimentations
	- comparaison xUnit (Alma ?)
	- études de cas
- **4** Documentation wiki
	- site Web, wiki
	- **•** Forges
- **6** Evolutions CostoTest
	- **a** Mutation
	- Gestion de bancs de test
	- **Méthodologie**